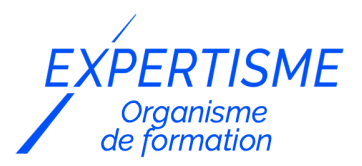

#### *Autres formations Bureautique*

#### **FORMATION MICROSOFT PUBLISHER**

Satisfaction de nos apprenants en 2023 : 98% Taux d'assiduité : 100%

- **Formez-vous selon vos disponibilités** 6 | **!** Vous proposez **3 dates au choix** et votre formateur vous confirme la date souhaitée.
- **En présentiel dans votre entreprise,** dans l'un de nos **20 centres de formation** ou en **distanciel par visioconférence.**

**Niveau : Initiation, Avancé, Expert** 

#### **Référence** : BUR-5644 **Durée** : 14 heures soit 2 jours **Tarif formation individuelle** : 1950 € HT / Personne **Tarif Intra-Entreprise à partir de 4 Collaborateurs** : [Demandez un devis](https://www.expertisme.com/devis-formation-digitale-intra-entreprise/)

#### **Vous avez des questions sur cette formation ?**

Contactez nos conseillers au : 01 42 66 36 42 du lundi au vendredi de 9h00 à 19h ou par email [formation@expertisme.com](mailto:formation@expertisme.com)

# **Votre parcours de formation :** [>> Découvrez-le étape par étape](https://www.expertisme.com/docs-formations/parcours-etape-par-etape-Expertisme.pdf)

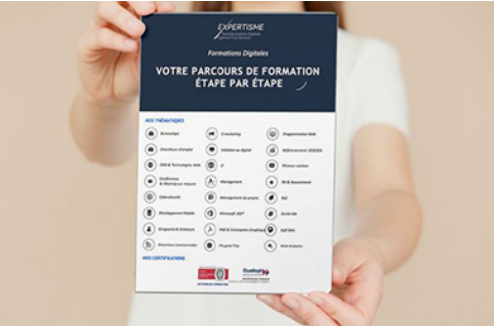

### *Contexte de la formation Microsoft Publisher*

Microsoft Publisher est un logiciel de publication assistée par ordinateur (PAO) qui permet de créer des documents professionnels tels que des dépliants, des brochures, des affiches, des cartes de visite, etc… En maîtrisant Publisher, vous pourrez produire des documents à la fois esthétiques, créatifs et fonctionnels.

*Expertisme* a conçu cette formation complète avec comme objectif de permettre aux professionnels de maîtriser les fonctionnalités de base, intermédiaires et avancées de Publisher.

Nos Formateurs Experts Métiers vous accompagnent tout d'abord dans la découverte de l'interface Publisher. Vous apprendrez ensuite à créer et modifier des documents simples, à utiliser les outils de mise en forme de texte et de graphismes, gérer la mise en page, créer des tableaux, graphiques, formes et diagrammes, et à travailler en collaboration avec d'autres utilisateurs grâce aux outils de partage et de publication en ligne. Vous apprendrez également à utiliser les fonctions avancées telles que la fusion et le publipostage, la personnalisation et la configuration, la création de publications pour le web, la conversion et l'exportation.

A la fin de la formation, vous serez en mesure de maîtriser les fonctions de base de Publisher, créer des documents de qualité et utiliser les outils de création de gabarits, collaboration et partage.

La maîtrise de Microsoft Publisher permet de gagner du temps dans la conception des supports de communication visuelle, de se démarquer de la concurrence et de valoriser votre entreprise.

## *À qui s'adresse cette formation Microsoft Publisher ?*

Cette formation s'adresse à toute personne souhaitant apprendre à utiliser Publisher ou améliorer sa maîtrise du logiciel. Elle est particulièrement adaptée aux collaborateurs en charge de la création de documents professionnels, ainsi qu'aux responsables et dirigeants d'entreprise souhaitant optimiser leur communication visuelle.

## *Objectifs*

- Maîtriser les fonctionnalités de base de Publisher
- Créer des documents professionnels de qualité
- Utiliser les outils de mise en forme de texte et de graphismes
- Utiliser les outils de création de gabarits et de mise en page
- Utiliser les outils de collaboration et de partage.

### *Programme*

#### **[1. FONDAMENTAUX DE PUBLISHER](#page--1-0)**

- Présentation de l'interface de Publisher
- Les notions de base de Publisher
- Création et modification de documents simples
- Utilisation des outils de mise en forme de texte

#### **[2. CRÉATION DE DOCUMENTS PROFESSIONNELS](#page--1-0)**

- Création de dépliants, brochures et affiches
- Création de cartes de visite et de calendriers
- Utilisation des outils de mise en forme de graphismes
- Utilisation des outils de création de gabarits

#### **[3. GESTION DE LA MISE EN PAGE](#page--1-0)**

- Utilisation des outils de mise en page
- Utilisation des outils de création de colonnes et de guides
- Utilisation des outils de gestion des marges et des bordures
- Utilisation des outils de numérotation des pages

#### **[4. GESTION DES OBJETS \(SUITE\)](#page--1-0)**

- Utilisation des outils de création et de modification de tableaux
- Utilisation des outils de création et de modification de graphiques
- Utilisation des outils de création et de modification de formes
- Utilisation des outils de création et de modification de diagrammes

### **[5. TRAVAIL COLLABORATIF AVEC PUBLISHER](#page--1-0)**

- Utilisation des outils de partage et de collaboration en équipe
- Utilisation des outils de révision et de commentaires
- Utilisation des outils de gestion des versions et des modifications

Utilisation des outils de publication en ligne

### **[6. FONCTIONNALITÉS AVANCÉES](#page--1-0)**

- Utilisation des outils de fusion et publipostage
- Utilisation des outils de personnalisation et de configuration
- Utilisation des outils de création de publications pour le web
- Utilisation des outils de conversion et d'exportation

#### Version 3. Mise à jour le 01/01/2023

© EXPERTISME - Groupe SELECT® 2023 Tous droits réservés. Les textes présents sur cette page sont soumis aux droits d'auteur.

### *Pré-requis*

Pour suivre cette formation, les participants doivent avoir des connaissances de base en informatique et en bureautique.

Posséder une licence Microsoft Office 365 ou le logiciel Publisher et avoir le logiciel installé sur un ordinateur. Être muni d'un ordinateur relié à Internet, possédant une caméra, un micro et un haut-parleur.

## *Points forts de la formation*

- Votre plan pédagogique de formation sur-mesure avec l'évaluation initiale de votre niveau de connaissance du sujet abordé
- Des cas pratiques inspirés de votre activité professionnelle, traités lors de la formation
- Un suivi individuel pendant la formation permettant de progresser plus rapidement
- Un support de formation de qualité créé sur-mesure en fonction de vos attentes et des objectifs fixés, permettant un transfert de compétences qui vous rende très rapidement opérationnel
- Les dates et lieux de cette formation sont à définir selon vos disponibilités
- Animation de la formation par un Formateur Expert Métier
- La possibilité, pendant 12 mois, de solliciter votre Formateur Expert sur des problématiques professionnelles liées au thème de votre formation
- Un suivi de 12 mois de la consolidation et de l'évolution de vos acquis.

## *Approche Pé dagogique*

L'approche pédagogique a été construite sur l'interactivité et la personnalisation : Présentation illustrée et animée par le Formateur Expert, partage d'expériences, études de cas, mise en situation réelle. Tous les supports sont fournis par support papier, mail ou clé USB à chaque stagiaire.

#### **Méthodologie pédagogique employée :**

Chaque formation en présentiel ou en distanciel est animée par un Formateur Expert Métier sélectionné selon ses compétences et expériences professionnelles. Apport d'expertise du Formateur, quiz en début et fin de formation, cas pratiques, échanges d'expérience. Accès en ligne au support de formation.

#### **Modalités employées et évaluation :**

Evaluation et positionnement lors de la définition du plan pédagogique avec le ou les stagiaires. Un QCM est soumis aux stagiaires le dernier jour de la formation pour valider les acquis. Une correction collective est effectuée par le Formateur. Un bilan de fin de stage à chaud est organisé entre le Formateur et le ou les stagiaires pour le recueil et la prise en compte de leurs appréciations. Une attestation de fin de stage est remise aux stagiaires.

## *Accessibilité*

Toute demande spécifique à l'accessibilité de la formation par des personnes handicapées donnera lieu à une attention particulière et le cas échéant une adaptation des moyens de la formation. Public en situation de handicap, contactez notre référent handicap au 01 42 66 36 42.

### *Formateur*

Nos Formateurs sont des Experts Métiers intervenants sur les prestations inhérentes sur la thématique de la formation. Ils réalisent les audits et co-construisent l'offre et le déroulé de la formation avec l'Ingénieur Pédagogique avant validation par le Responsable Pédagogique. Ils sont sélectionnés pour leurs compétences pédagogiques et leurs expériences dans la formation pour adultes.

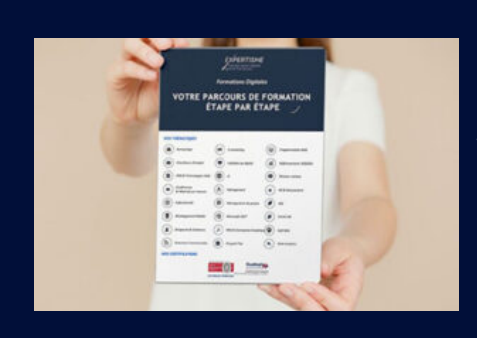

## **Votre parcours de formation en détail : [>](https://www.expertisme.com/docs-formations/parcours-etape-par-etape-Expertisme.pdf)**[>Découvrez-le étape par étape](https://www.expertisme.com/docs-formations/parcours-etape-par-etape-Expertisme.pdf)

*VOUS AVEZ DES QUESTIONS SUR CETTE FORMATION ?*  **>> Contactez nos conseillers au : 01 42 66 36 42** du lundi au vendredi de 9h00 à 19h  **>> ou par email :** [formation@expertisme.com](mailto:formation@expertisme.com)  **>> ou par le formulaire :** <https://www.expertisme.com/contact/>

*VOUS SOUHAITEZ VOUS INSCRIRE ? :* <https://www.expertisme.com/devis-formation-digitale/>

**Consultez notre site pour plus d'informations : [www.expertisme.com/formations/](https://www.expertisme.com/formations/) Lien vers la formation :<https://www.expertisme.com/formations-digitales/formation-microsoft-publisher/>**